# Tutorial for working operation of DDA(Admn).

Developed by InGreens in collaboration with WEBEL. .

#### 1. DASHBOARD

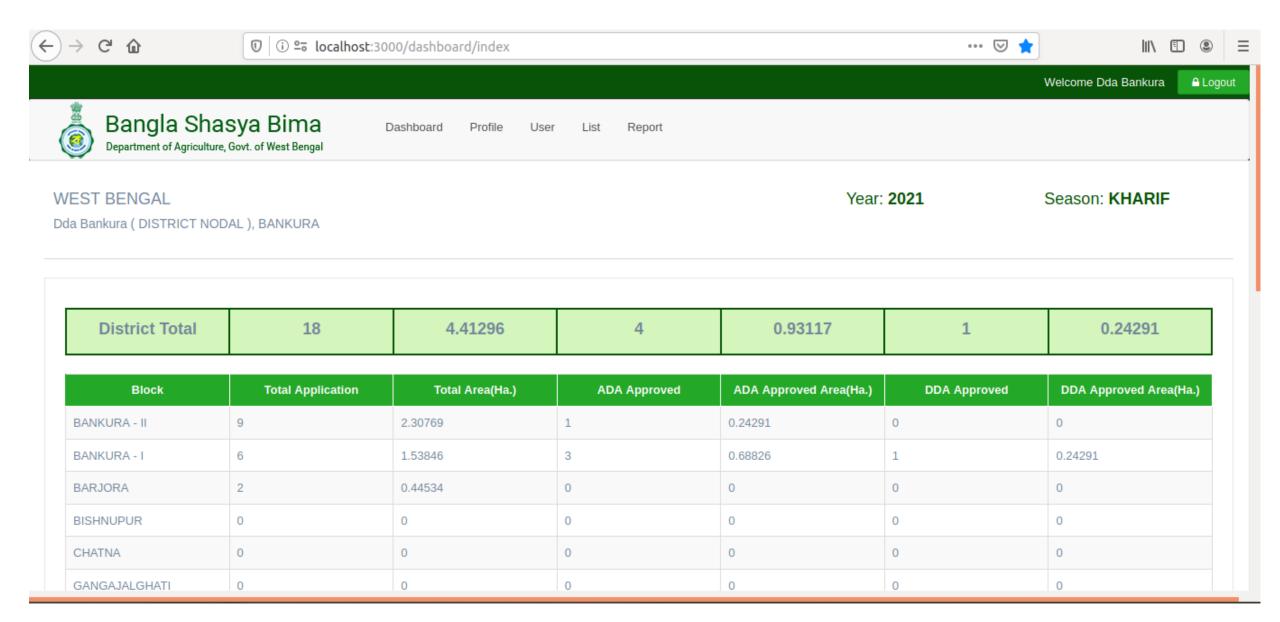

### 2. PROFILE

#### **CHANGE PASSWORD**

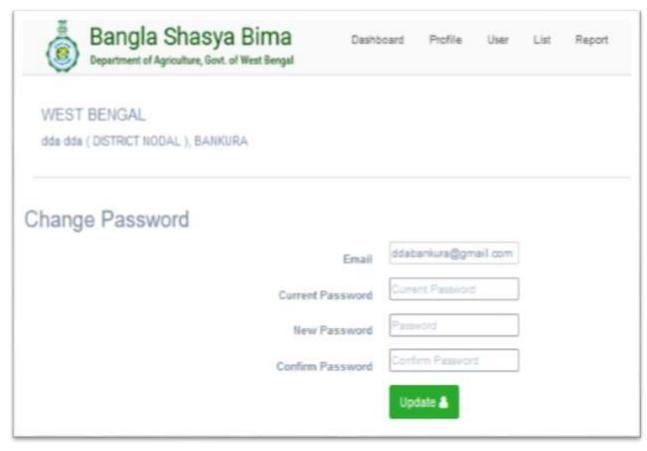

#### **EDIT PROFILE**

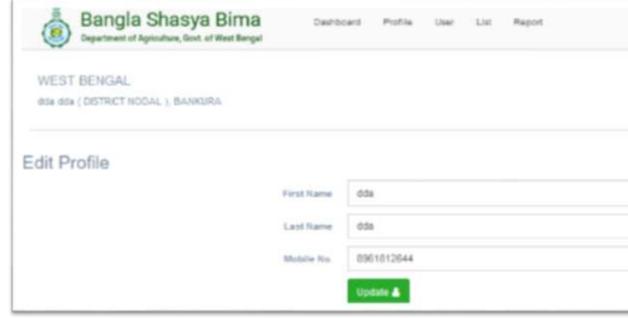

#### 3.USER LIST

- A DDA-Admn CAN ACTIVATE / DE-ACTIVATE USERS —which are specifically BLOCK NODALS OR ASST. DA officers. To access, kindly click on Users>List. The page will open.(Pic. Below).
- Keeping the Users convenience in mind, 2 options are provided for effortless searching of the requisite User. These SEARCH options are :- (A) SEARCH THROUGH EMAIL ID & (B) SEARCH THROUGH MOBILE NUMBER.

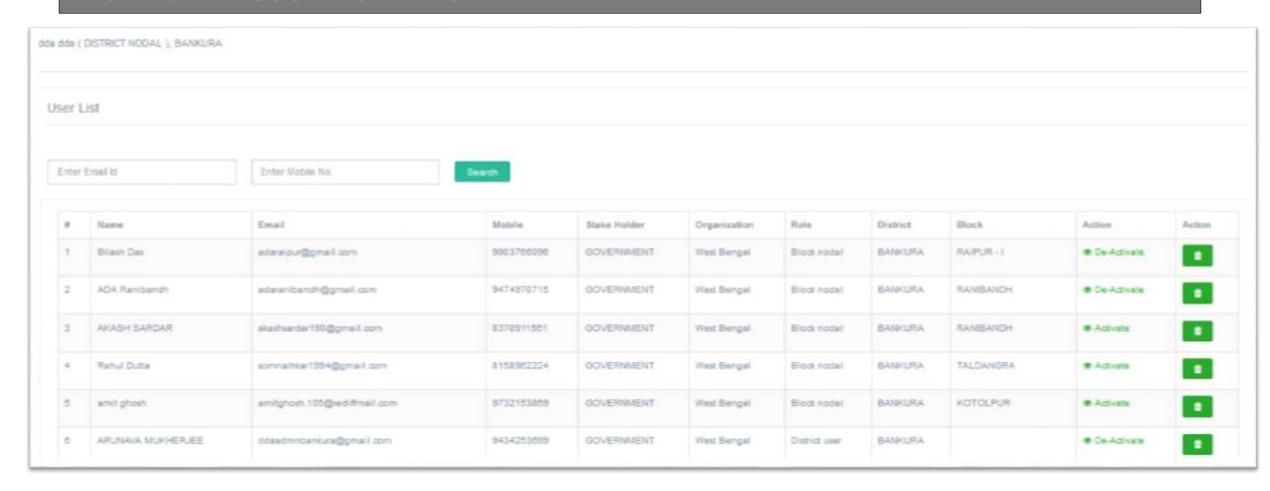

#### 4. SUBMITTED LIST

- Here applications that are submitted by the Insurance Intermediary are shown in the List.
- The applications here in this list are still lying in an UN-APPROVED state.
   These applications are to be approved by the respective Block Nodals of that district. Post APPROVAL, these applications will directly go to the ADA APPROVED LIST. (mentioned in the next point).
- Only VIEW option is enabled per application. Hence, this list assists in the overall supervision or cross —check of applications- to the DDA(Admn) of his respective district.
- For effective & smooth functioning, 3 SEARCH FILTERs-- Application ID, Block & Crop are given in this List.

#### Submitted List

Enter Application Id

BANKURA - I

→ Select Crop

Search

| criter Appacation is |                       | BANNUKA - I     |               | Select Crop |          |              |                     |             |               |        |
|----------------------|-----------------------|-----------------|---------------|-------------|----------|--------------|---------------------|-------------|---------------|--------|
| ٠                    | Application Id        | Farmer Name     | Notified Area | Crop        | District | Block        | Area Insured (Acre) | Sum Insured | Gross Premium | Action |
| 1                    | H20210200717200057891 | ASHIRAM         | GP            | Paddy       | BANKURA  | BANKURA - I  | 0.5                 | 12500.0     | 796.25        | •      |
| 2                    | K20210201417200057892 | MUTUK GARAI     | GP            | Paddy       | BANKURA  | INOPUR       | 2.0                 | 50000 0     | 3185.0        | •      |
| 3                    | K20210291417200057883 | MUTUK GARAI     | GP            | Paddy       | SAWURA   | INCPUR       | 5.0                 | 125000.0    | 7962.5        | •      |
| 4                    | K20210201117200057894 | BLIAY ROY       | GP            | Paddy       | BANKURA  | CHATNA       | 5.0                 | 125000.0    | 7962.5        | •      |
| 6                    | K20210201117200057895 | BUAY ROY        | GP            | Paddy       | BANKURA  | CHATNA       | 9.0                 | 225000 0    | 14332.6       | •      |
| 6                    | H20210200817200057898 | HARIS           | GP            | Paddy       | SANKURA  | BANKURA - II | 0.8                 | 20000.0     | 1274.0        | •      |
| 7                    | K20210200817200057897 | SURESH DHAK     | GP            | Paddy       | BANKURA  | BANKURA - II | 50                  | 125000 0    | 7962.5        | •      |
| 8                    | H20210200817200057898 | RAMASH          | GP            | Paddy       | BANKURA  | BANKURA - II | 0.3                 | 7500.0      | 477.76        | •      |
| 9                    | K20210201117200057899 | PARIKSHIT GORAL | GP            | Paddy       | BANKURA  | CHATNA       | 1.0                 | 25000.0     | 1592.5        | •      |
| 10                   | K20210201117200057900 | ANANDA MANDAL   | GP            | Paddy       | BANKURA  | CHATNA       | 0.25                | 6250.0      | 398.13        | •      |
|                      |                       |                 |               |             |          |              |                     |             |               | _      |

## SEARCH FILTERS- Search through Block

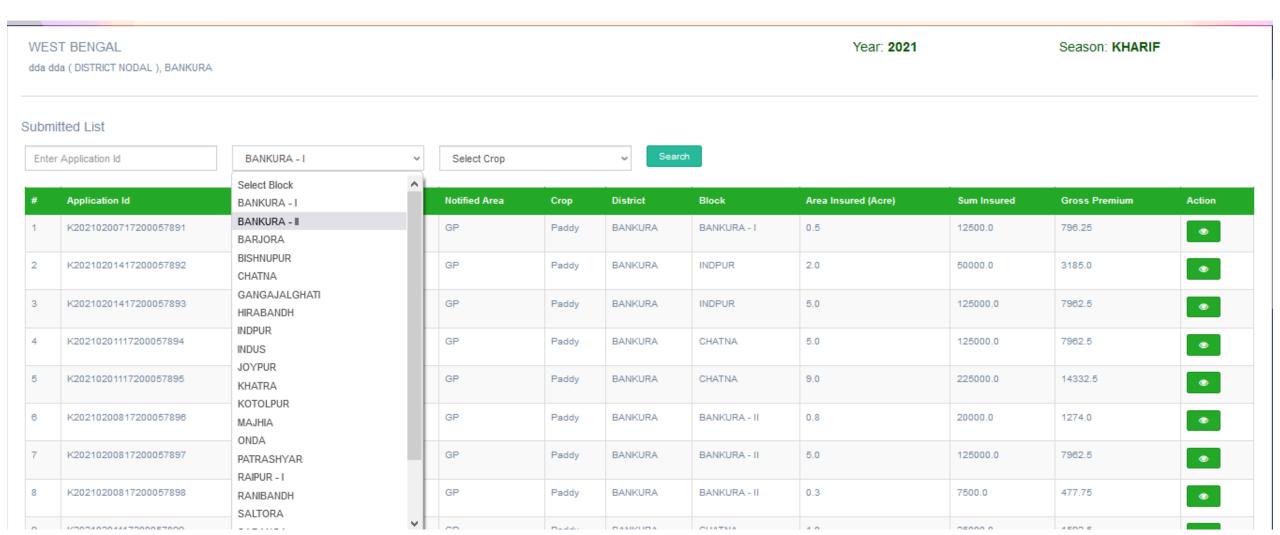

## SEARCH FILTERS- Search through CROP.

(This option is only accessible after selecting the desired Block)

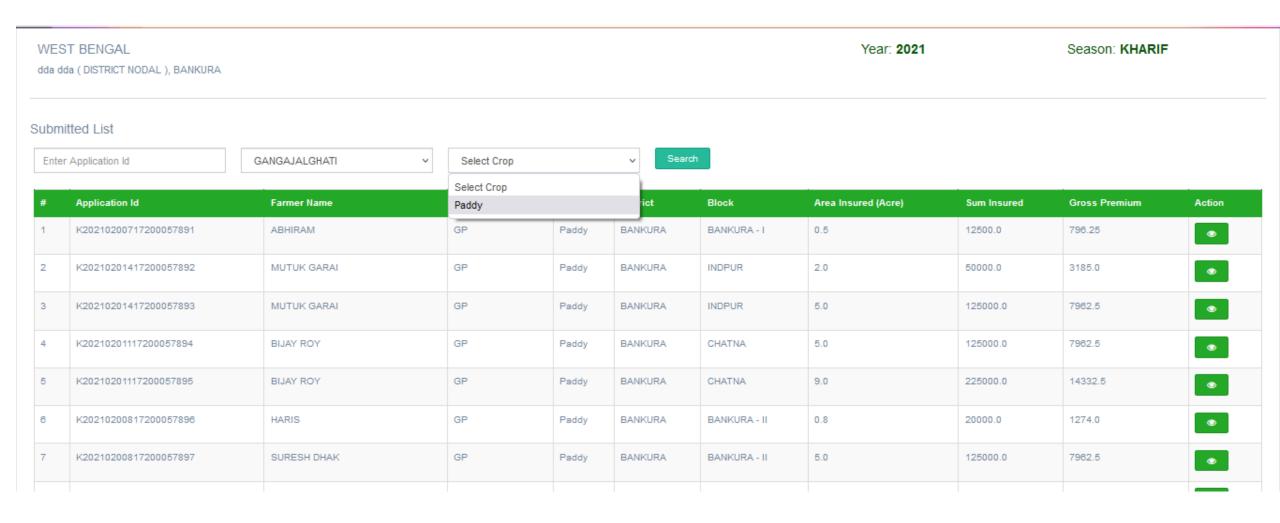

## Viewing an Application using the View button from the Submitted List.

WEST BENGAL Season: KHARIF Year: 2021

dda dda ( DISTRICT NODAL ), BANKURA

#### **Farmer Details**

Application Id K20210200717200057891

Voter Card WB27183573490

Name as per Epic ABHIRAM

Age 18

Mobile No. 7555555555

Voter ID Proof Document

Application Source Bank

KCC Card

Father's/ Husband's Name MADAN GHOSH

Gender OTHERS

Farmer Category OTHER

Nominee Name MAHADEB CHOWDHURY

Aadhar Card Number 456678543223

KB No

Relation with the Farmer WIFE

Caste ST

Relation with Nominee DAUGHTER

#### Farmer's Residential Address

Address KOL

Gram Panchayat BIKNA

Crop Details

District BANKURA

Notified Unit GP

Block BANKURA - I

District BANKURA

Village AGRA

Block BANKURA - II

Pin Code 765567

Crop PADDY

#### 5. ADA APPROVED LIST

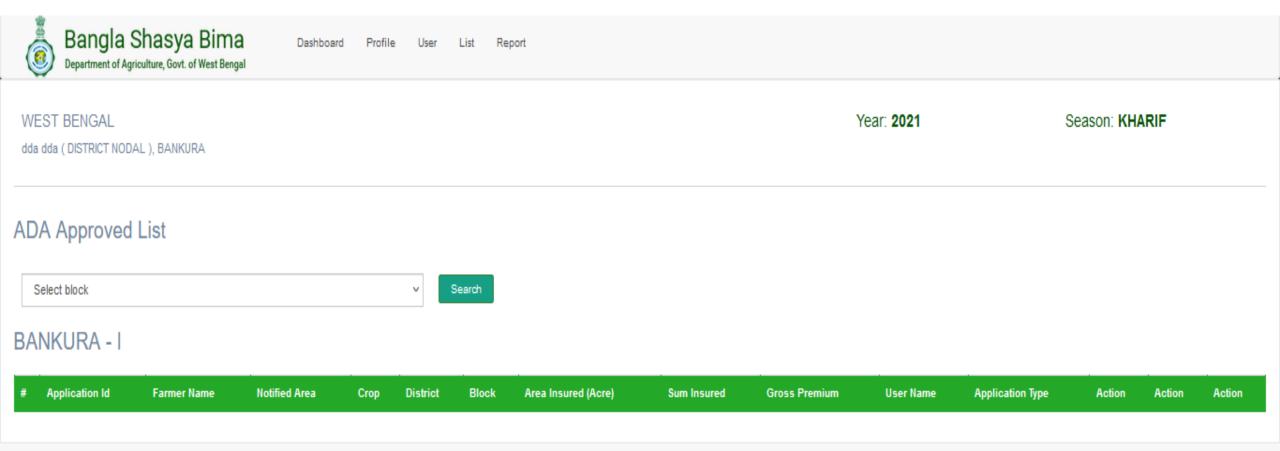

 Here the applications, approved by the Block Nodal (Asst. DA) will be shown.

- It is from here, that DDA(Admn) can **APPROVE**, **REVERT or VIEW** applications after approval of the applications by the block nodal.
- Blocks can be selected from the SELECT BLOCK filter drop-down, as per convenience.

#### 6. DDA – APPROVED LIST

• Here the applications, approved by the DDA(Admn) officer will be shown. From here, the approved applications have moved to SNO.

| 710 | 7 ID-117 IPPTOTOG EIOC |                 |               |       |          |              |                     |             |               |                        |                                |        |
|-----|------------------------|-----------------|---------------|-------|----------|--------------|---------------------|-------------|---------------|------------------------|--------------------------------|--------|
| I   | Enter Application Id   | Voter Card No.  |               | Name  |          | Search       |                     |             |               | Displaying all 1       | Displaying all 15 applications |        |
| #   | Application Id         | Farmer Name     | Notified Area | Сгор  | District | Block        | Area Insured (Acre) | Sum Insured | Gross Premium | User Name              | Application Type               | Action |
| 1   | K20210200717200057988  | KAJAL DEY       | GP            | PADDY | BANKURA  | BANKURA - I  | 7.0                 | 175000.0    | 11147.5       | insurance_intermediary | insurance_intermediary         | •      |
| 2   | K20210200717200057975  | QGEGGEEG        | GP            | PADDY | BANKURA  | BANKURA - I  | 2.0                 | 50000.0     | 3185.0        | insurance_intermediary | insurance_intermediary         | •      |
| 3   | K20210200717200057988  | VCFCFCFGCG      | GP            | PADDY | BANKURA  | BANKURA - I  | 21.0                | 525000.0    | 33442.5       | insurance_intermediary | insurance_intermediary         | •      |
| 4   | K20210200717200057985  | CFGBBBB         | GP            | PADDY | BANKURA  | BANKURA - I  | 1.1                 | 27500.0     | 1751.75       | insurance_intermediary | insurance_intermediary         | •      |
| 5   | K20210200717200057987  | GOPAL BAURI     | GP            | PADDY | BANKURA  | BANKURA - I  | 0.14                | 3500.0      | 222.95        | insurance_intermediary | insurance_intermediary         | •      |
| 6   | K20210200817200057935  | MAZIBAR RAHAMAN | GP            | PADDY | BANKURA  | BANKURA - II | 0.5                 | 12500.0     | 796.25        | insurance_intermediary | insurance_intermediary         | •      |
| 7   | K20210200817200057954  | UTTAM PARAMANIK | GP            | PADDY | BANKURA  | BANKURA - II | 10.0                | 250000.0    | 15925.0       | insurance_intermediary | insurance_intermediary         | •      |
| 8   | K20210200817200057995  | AADHER CHK      | GP            | PADDY | BANKURA  | BANKURA - II | 2.6                 | 65000.0     | 4140.5        | insurance_intermediary | insurance_intermediary         | •      |
| 9   | K20210200717200057985  | ABUBAKKAR SEKH  | GP            | PADDY | BANKURA  | BANKURA - I  | 4.0                 | 100000.0    | 6370.0        | insurance_intermediary | insurance_intermediary         | •      |
| 10  | K20210200717200057982  | KAJAL KESH      | GP            | PADDY | BANKURA  | BANKURA - I  | 1.0                 | 25000.0     | 1592.5        | insurance_intermediary | insurance_intermediary         | •      |
| 11  | K20210200717200057979  | AJAY MALLYA     | GP            | PADDY | BANKURA  | BANKURA - I  | 10.0                | 250000.0    | 15925.0       | insurance_intermediary | insurance_intermediary         | •      |
| 12  | K20210200717200057990  | TEST            | GP            | PADDY | BANKURA  | BANKURA - I  | 4.0                 | 100000.0    | 6370.0        | insurance_intermediary | insurance_intermediary         | •      |
| 13  | K20210200717200057978  | SS              | GP            | PADDY | BANKURA  | BANKURA - I  | 5.0                 | 125000.0    | 7982.5        | insurance_intermediary | insurance_intermediary         | •      |

## 6. REPORT

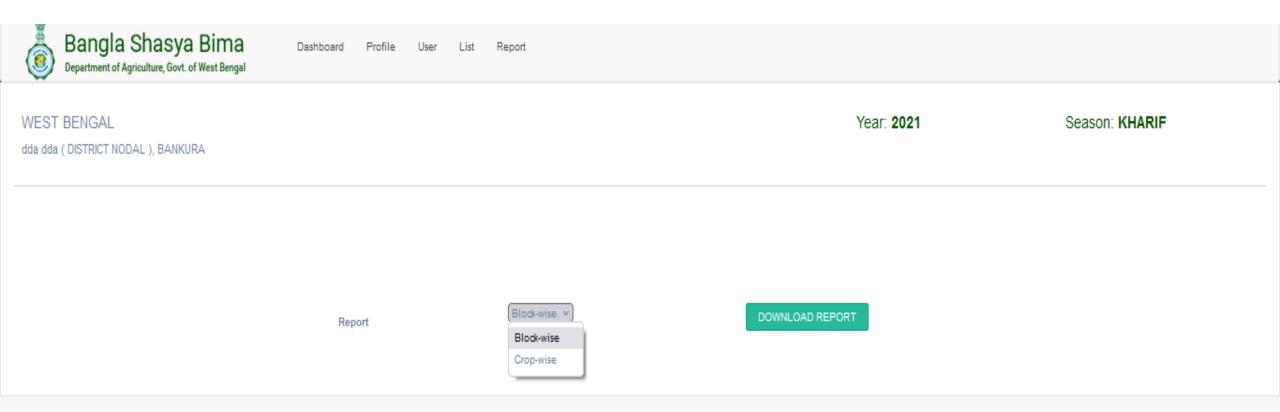

#### **BLOCK-WISE REPORT**

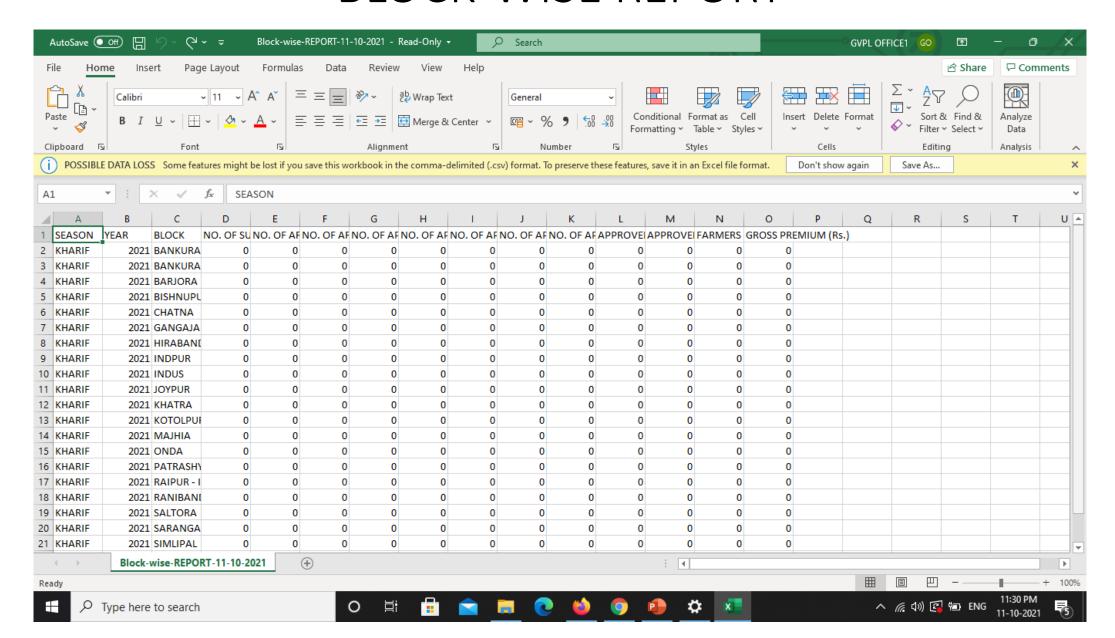

#### **CROP-WISE REPORT**

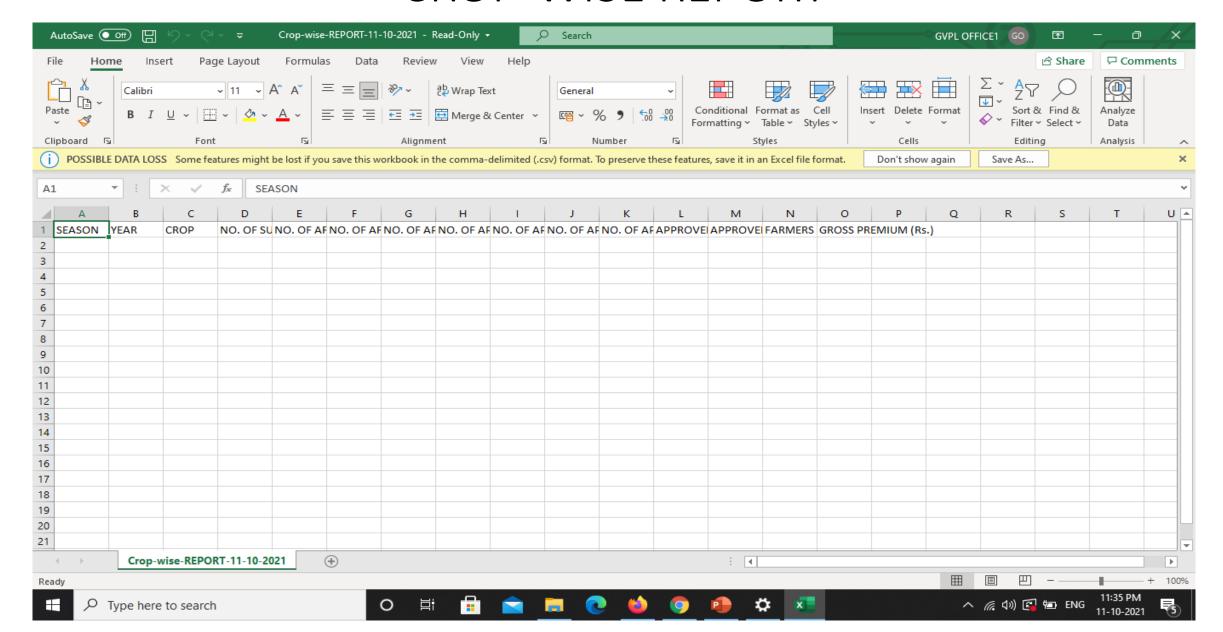

## THANK YOU

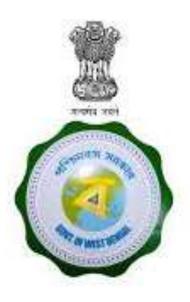

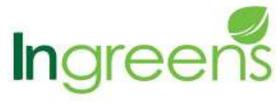

Developed by

A STEP - IIT Kharagpur Incubated Co. In Collaboration with

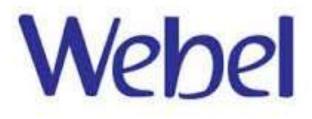